## Using Immersive reader

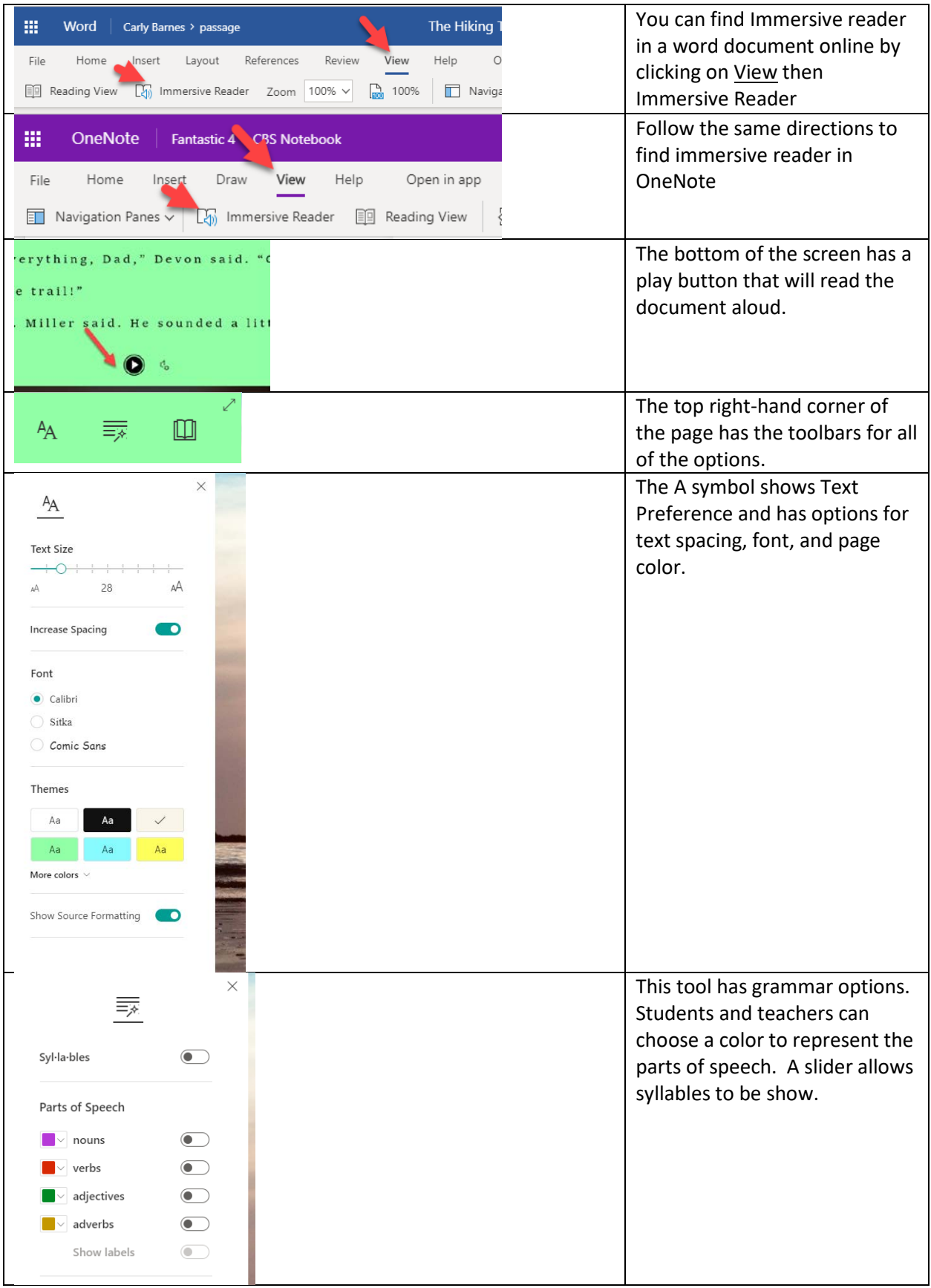

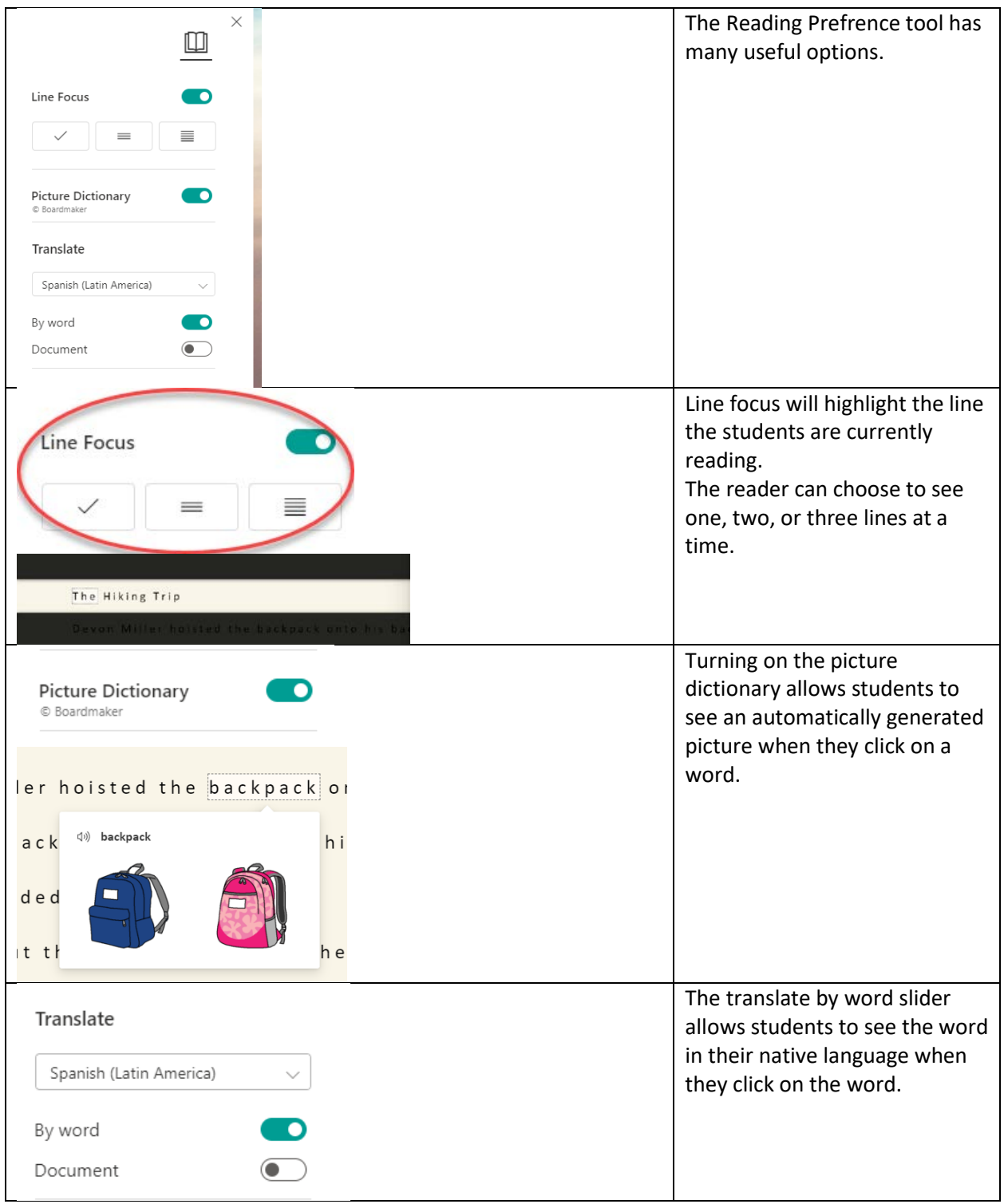

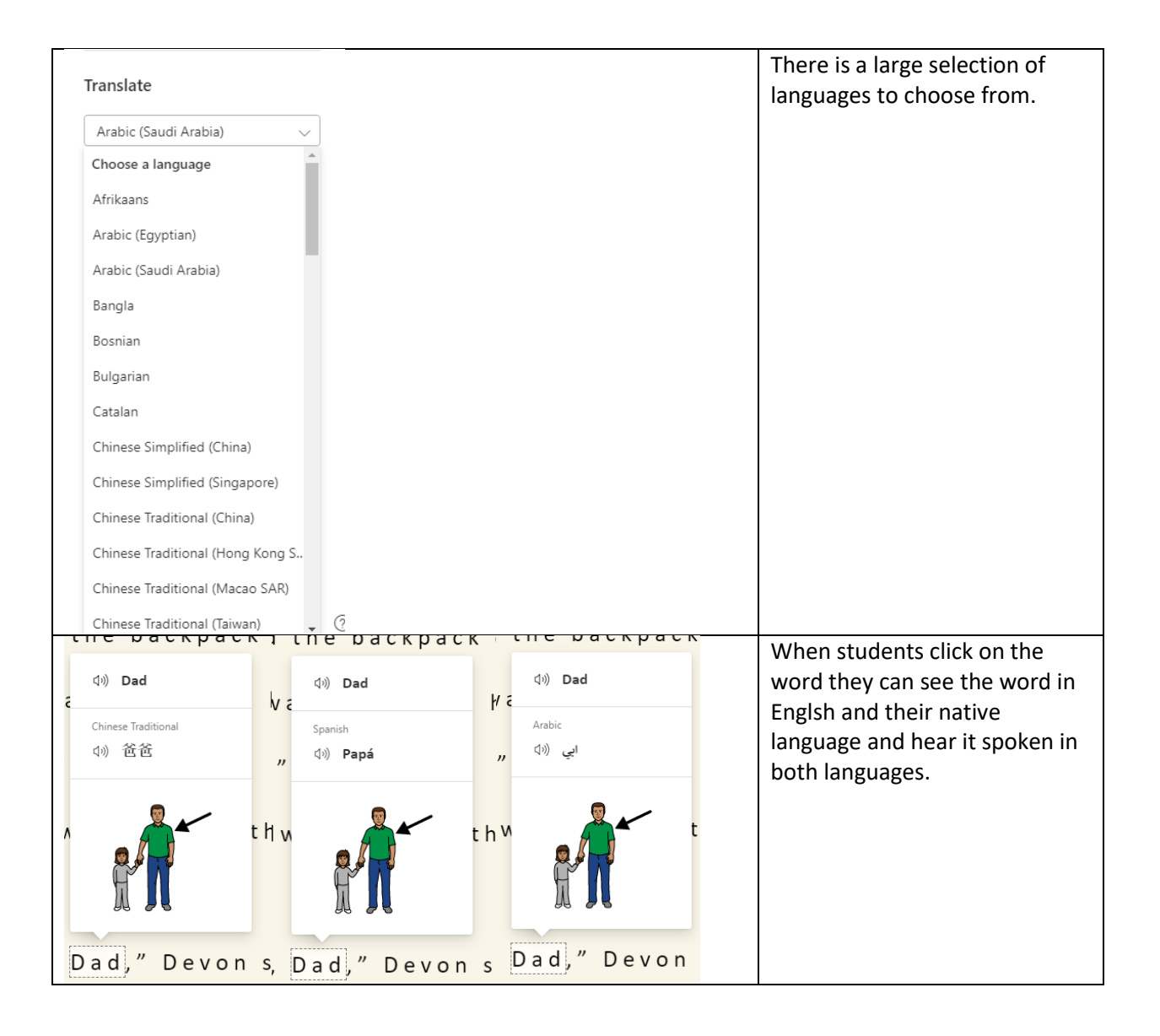